It's difficult to do anything with Penumbra: Overture, as it requires using old software and learning a great deal before anything useful can be made. This documentation is only left here to give insight for those fiddling with the source code for Overture and the HPL1 engine.

## **HPL1** Documentation

- This wiki contains all the information you need to get started with modding Penumbra: Overture and the HPL engine. Before you begin remember that to work with the engine you will need experience with using a 3D editor, if you have none or little it is recommended you start learning one before trying to use the HPL engine.
- All game specific files that gives objects specific behavior is based on XML files, it's good to have some very basic knowledge of how XML files are structured and function.
- The HPL engine uses a C/C++ like script language called Angel Script, as such it is a good idea to have some basic programing experience, no more than having done an introduction course or similar is required.
- You must have a 3D Accelerator as the engine and editors rely heavily on those, Integrated graphics do not work.
- If you are all set to go, head on to the Getting started document page!

## **Resources in the wiki**

- Getting started document
- Documentation
  - $\circ$  HPL-Engine© Content Creation
  - Script Reference document
  - HPL Particle Editor
- Tutorials
  - TUTORIAL 1.1 Introduction
  - TUTORIAL 2.1 Level Creation
  - HPL Tutorial 3.1 Materials
  - TUTORIAL 4.1 Particles
  - TUTORIAL 5.1 Scripting a light
- Projects using the HPL engine

From: https://wiki.frictionalgames.com/ - **Frictional Game Wiki** 

Permanent link: https://wiki.frictionalgames.com/hpl1/start?rev=1581201102

Last update: 2020/02/08 22:31

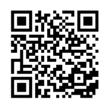